- Le tiret sur cadratin («  $-$  », en AltGr.  $+$  1) pour les dialogues, les énumérations ;
- Le « tiret sur demi-cadratin », dit aussi « demi-tiret » (« », en AltGr. + \$) pour les incises en anglais ;
- Le « tiret quart-cadratin » en 8 pour les traits d'union ou les intervalles (1998 2000) ;
- Le signe mathématique « moins » en AltGr. + 8 ;
- Le tiret bas ou underscore utilisé en programmation ou dans les noms de fichiers en AltGr.+Espace.

## Espaces

L'espace insécable (Maj. + barre espace, représentée ici par °) est une espace typographique qui lie deux symboles ayant un lien sémantique fort. Sa présence entre les deux symboles qui l'encadrent interdit qu'ils puissent être séparés (à l'occasion d'une justification ou un saut de ligne par exemple). On l'utilise pour les nombres, avant les unités  $(1°000°kg)$ , après « M<sup>me</sup> », avant « : »...

En français, une espace fine insécable (en Maj+Alt Gr.+Espace) devrait être placée après "«" et devant les caractères suivants : « ; », « ! », « ? », "»". Dans la pratique courante, on utilise l'espace insécable qui est mieux supportée par les polices et les logiciels et qui évitera à une ponctuation de se retrouver seule en début de ligne.

## Guillemets

L'espace insécable est ici représentée par °.

- «°citation°» : guillemets de premier niveau en français, ils sont respectivement suivis et précédés d'espaces fines insécables (en 2 et 3) ;
- "citation" : guillemets de premier niveau en anglais et de second niveau en français (en Maj+AltGr.+2 et 3) ;
- 'citation' : guillemets de second niveau en anglais. À ne pas utiliser en français (en Maj+Alt Gr.+Y et X) ;
- "code" : pour la programmation (en 1). Ils ne sont recommandés ni en français, ni anglais ;
- 'code' : pour, et uniquement pour, la programmation ;
- "citation" : pour la typographie allemande (en Maj+AltGr.+1 et 3), on peut noter qu'ils utilisent aussi »citation«.

NB : Plutôt que l'apostrophe droite, essayez l'apostrophe courbe, typographiquement plus correcte, elle est en AltGr+,.

Dieu a dit°: «°Que la lumière soit°!°». Chuck Norris a répondu°: «°On dit "s'il vous plait"°».

## Touches mortes

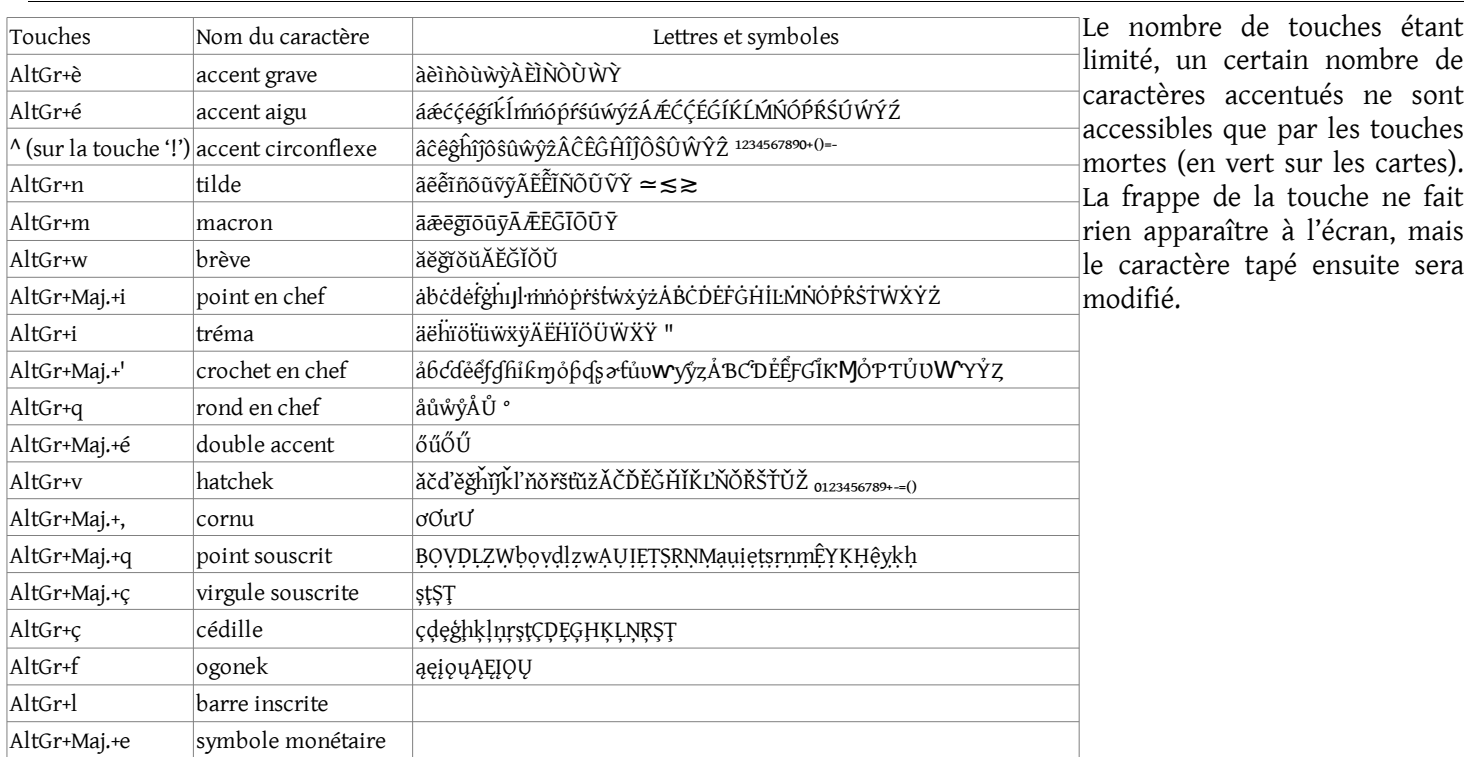

## Majuscules et accents, ponctuation

Bien que nous ayons pris l'habitude de nous en passer, les diacritiques (les accents, mais aussi la cédille) sont obligatoires en français, même sur les majuscules. Il facilitent la lecture et suppriment les ambiguïtés. N'hésitez pas à les utiliser avec le bépo, elles sont toutes accessibles avec la touche majuscule : É, Ç, Æ…

N'hésitez pas non plus à utiliser le point de suspension « … » situé en AltGr.+..

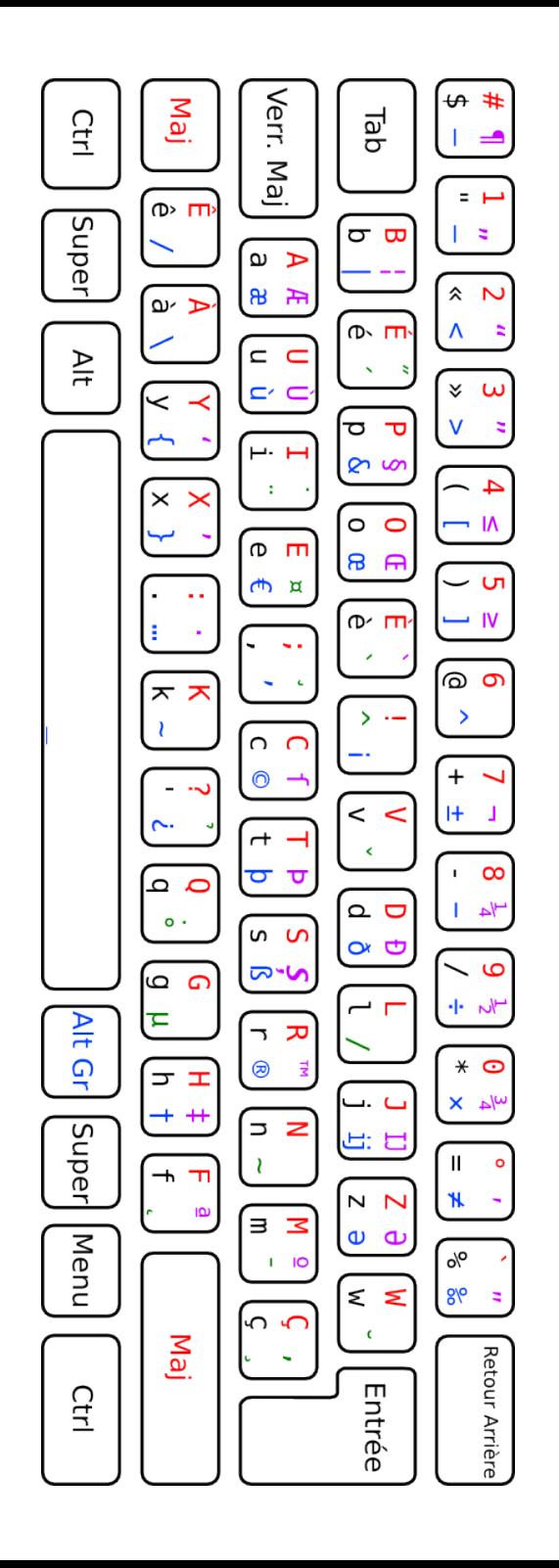

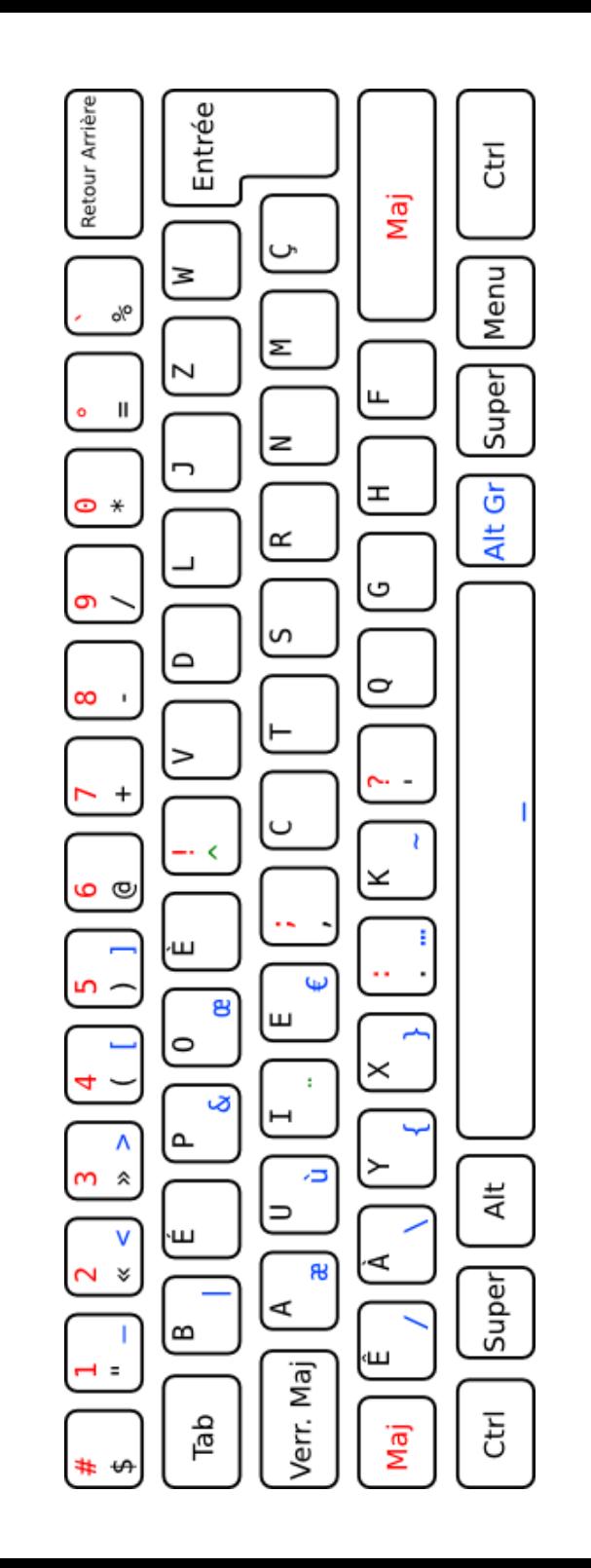

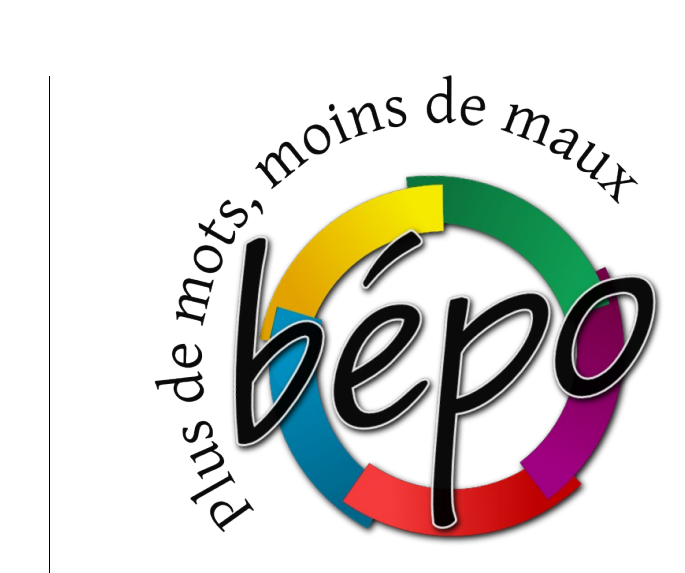

La disposition de clavier francophone, ergonomique et libre

~~ Guide d'utilisation ~~

Conseils pour une frappe rapide et confortable :

- posez la carte du clavier devant vous ;
- posez vos doigts sur AUIE à gauche et TSRN à droite (utilisez les repères placés sur les touches E et T) ;
- utilisez les pouces pour atteindre les touches Espace et AltGr ;
- limitez les déplacement de vos mains, et revenez le plus souvent possible en position de repos ;
- si vous avez un doute, regardez la carte plutôt que vos doigts ;
- utilisez toujours le même doigt pour la même touche ;
- ne cherchez pas la vitesse mais la précision ;
- plus de détails sur les pages « ergonomie » et « apprentissage » du site.

[http://bepo.fr](http://bepo.fr/)